## ต้นฉบับ

เลขที่เอกสารในระบบ E กษ0201.06/21790

| 2       | a line i                                |       |                       |         |       |        |           |             |    |
|---------|-----------------------------------------|-------|-----------------------|---------|-------|--------|-----------|-------------|----|
| ส่วนบ   | ริหารทั่วไป (สลก.รับเอกสารจากภายนอก)    | รับที | ชป 3885               | วันที   | 10    | มี.ค.  | 2566      |             |    |
| เรื่อง  | สั่งจองเข็มที่ระลึกงานฉลองพระชนมายุ 8 ร | รอบ ส | มเค็จพระอริยวงศาคตญาเ | น สมเต็ | ลื้อพ | ระสังจ | เราชสกลมห | าสังฆปริณาย | เก |
| 26 มิถุ | นายน 2566                               |       |                       |         |       |        |           |             |    |

|                                                                 | MAR2361 117801 |
|-----------------------------------------------------------------|----------------|
| เรียน ผู้บริหารกรม                                              | วันที่กำหนด    |
| 🗽 🗌 เพื่อโปรดพิจารณา 🗎 เพื่อโปรดดำเนินการ 🗹 เพื่อโปรดทราบ       | ]              |
|                                                                 |                |
| <u> </u>                                                        | 1              |
|                                                                 | -              |
|                                                                 | หมายเหตุ       |
|                                                                 | เทเดเหมี       |
|                                                                 |                |
|                                                                 |                |
|                                                                 | ปิ่นประภา      |
| THOU X                                                          |                |
| (นางสาวกบกบุท นวกุลจิตมั่น)                                     | <u>:</u>       |
| ผปผ.ลก. รักษาการในตำแหน่ง ผบท.ลก,                               |                |
| ปฏิบัติราชการแทน ลนก.                                           |                |
| ର ୩ ୟି.ନ. ୮୩୯ ୨୨                                                |                |
|                                                                 |                |
| เรียน ผอ.ส่วน, ผอช. อาก, าน.อ- สบอ. และ หัวหน้าฝ่ายบริหารทั่วไป |                |
| เพื่อไปรถาราย พากประสงก็สั่งของเข็มที่ระลึกฯ ขอให้ คิดต่อ       |                |
| โดยตรงท่อไป                                                     |                |
| marking?                                                        |                |
|                                                                 | <u>·</u>       |
| (นางสาวอรญา เขียวคุณา)                                          |                |
| ผยศ.บอ. รักษาการในตำแหน่ง ผบท.บอ.                               |                |
| ම භ් වූ.ල. ප්රේව්                                               |                |
|                                                                 |                |
|                                                                 |                |
| ne .                                                            |                |
|                                                                 |                |

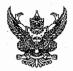

## บันทึกข้อความ

| กรมชลประหาษ |                       |  |  |  |  |  |
|-------------|-----------------------|--|--|--|--|--|
| รับจาก      | กระทรวงเกษตรและสหกรณ์ |  |  |  |  |  |
| เสซรับ.     | 61 3885 lb            |  |  |  |  |  |
| รับที่      | 10 2.0,66             |  |  |  |  |  |

ส่วนราชการ สำนักงานปลัดกระทรวงเกษตรและสหกรณ์ กองกลาง โทร. ๐ ๒๒๘๑ ๕๙๕๕ ต่อ ๑๑๘
ที่ กษ ๐๒๐๑.๐๖/ว ๑๗๙๐ วันที่ ๑๐ มีนาคม ๒๕๖๖

เรื่อง สั่งจองเข็มที่ระลึกงานฉลองพระชนมายุ ๘ รอบ สมเด็จพระอริยวงศาคตญาณ สมเด็จพระสังฆราช สกลมหาสังฆปริณายก ๒๖ มิถุนายน ๒๕๖๖

เสนอ กรมชลประทาน

เพื่อทราบหากมีความประสงค์จะสั่งจองเข็มที่ระลึกฯ ขอให้ติดต่อไปยังสำนักงานปลัด สำนักนายกรัฐมนตรีโดยตรงต่อไป โดยสามารถดาวน์โหลดเอกสารได้ที่

https://s.moac.go.th/EqYAQE

๒. หรือ QR Code

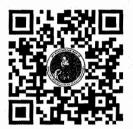

500 V

(นางสาววันเพ็ญ พรหมสุรินทร์)
เจ้าพนักงานธุรการอาวุโส
รักษาราชการแทน ผู้อำนวยการกองกลาง
สำนักงานปลัดกระทรวงเกษตรและสหกรณ์